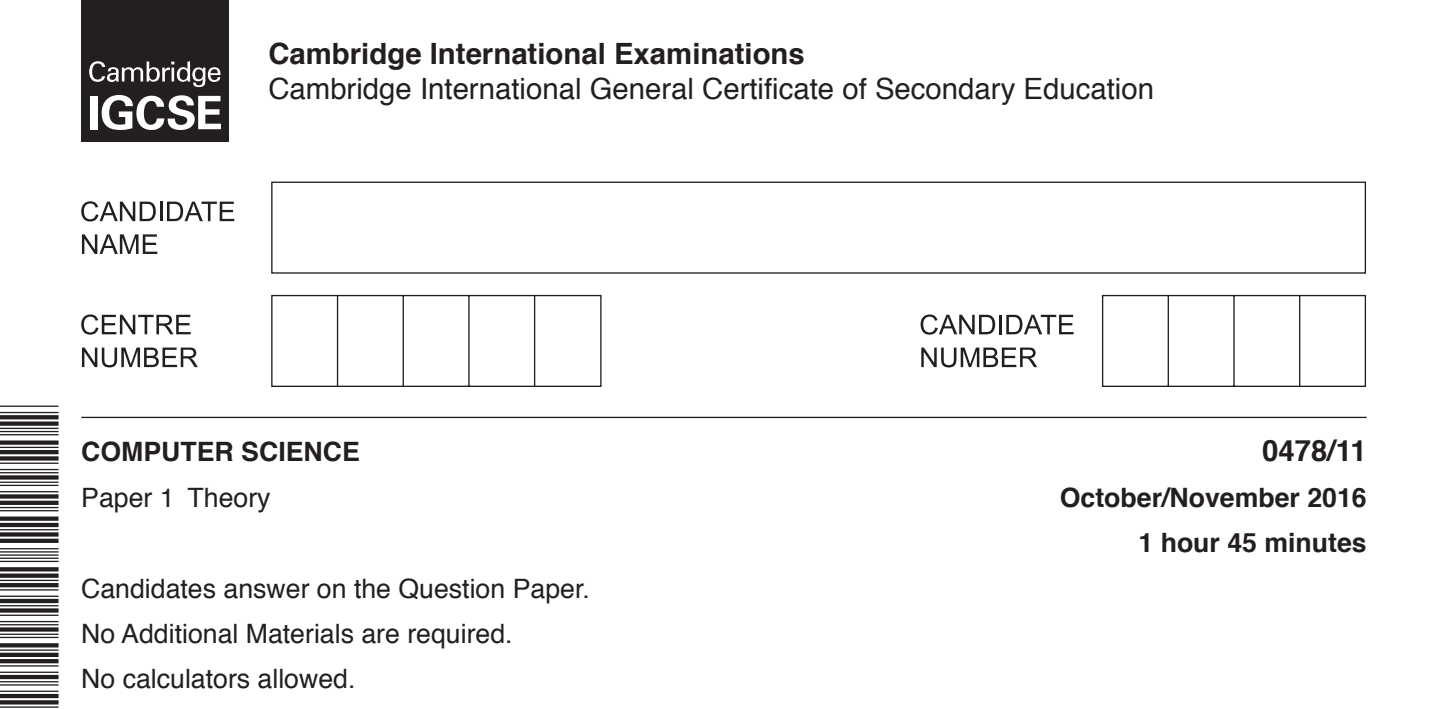

## **READ THESE INSTRUCTIONS FIRST**

Write your Centre number, candidate number and name in the spaces at the top of this page. Write in dark blue or black pen. You may use an HB pencil for any diagrams, graphs or rough working. Do not use staples, paper clips, glue or correction fluid. DO **NOT** WRITE IN ANY BARCODES.

Answer **all** questions.

\*4170308148\*

No marks will be awarded for using brand names of software packages or hardware.

At the end of the examination, fasten all your work securely together.

The number of marks is given in brackets [ ] at the end of each question or part question.

The maximum number of marks is 75.

The syllabus is approved for use in England, Wales and Northern Ireland as a Cambridge International Level 1/Level 2 Certificate.

This document consists of **14** printed pages and **2** blank pages.

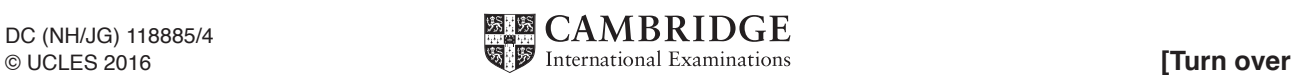

**1** To process an instruction, a central processing unit (CPU) goes through a cycle that has three main stages.

Name each stage in this cycle.

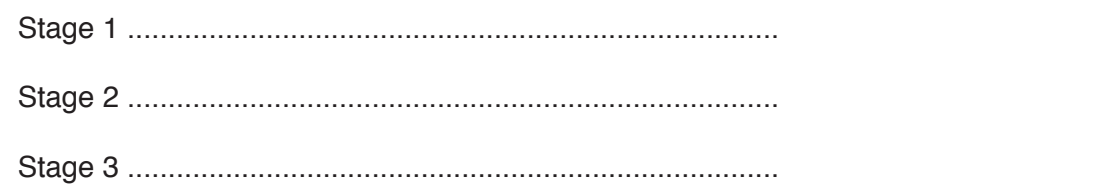

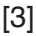

**2** Name each of the potential security issues described in the **five** statements below:

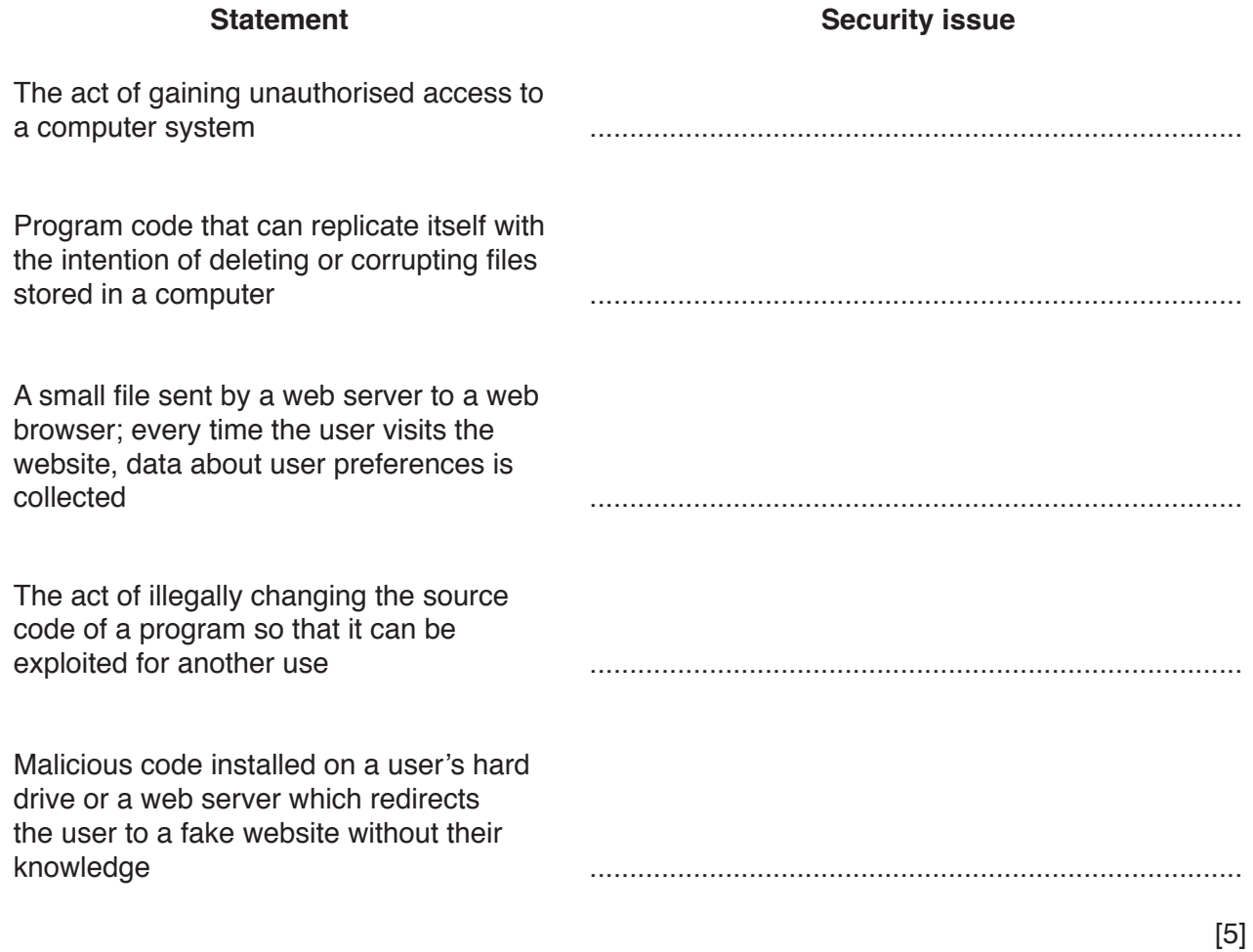

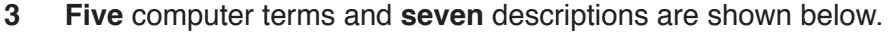

Draw a line to connect each computer term to its correct description.

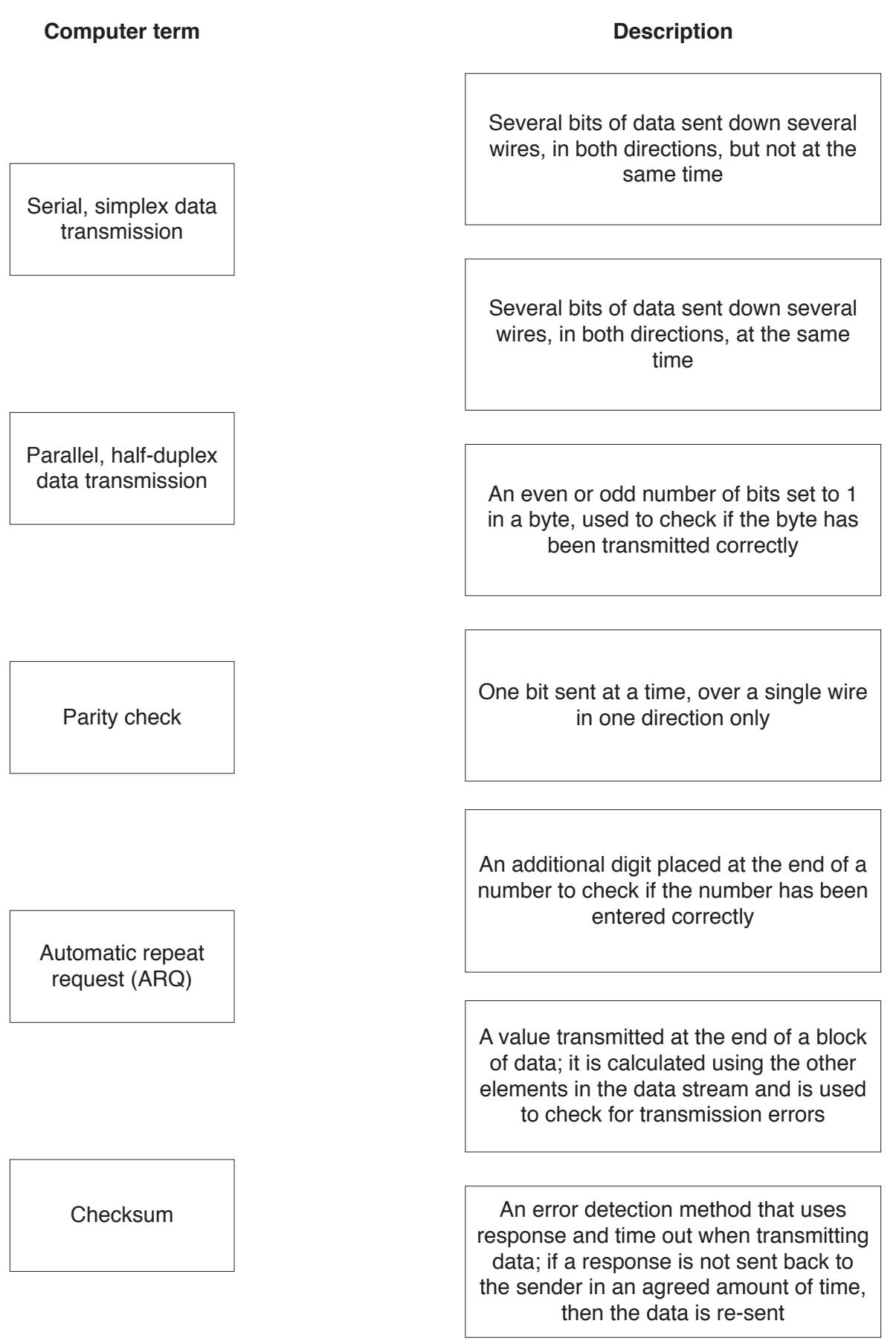

- The Henslows Diner is a local restaurant.  $\Delta$ 
	- (a) Staff currently use a keyboard to input a customer food order into a computer. The food order is then sent to the kitchen.

State two disadvantages of using a keyboard to input a customer food order.

 $[2]$ 

(b) A concept keyboard has a flat surface that is overlaid with images of food items available from the restaurant menu. Staff can click on an image to add the food item to a customer food order

The Henslows Diner wants to change to a concept keyboard to input customer food orders.

Explain two benefits of making this change.

 $[4]$  (c) The Henslows Diner stores personal data on a computer. This computer is connected to the Internet to allow the data to be backed up.

There is currently one security method in place to protect the data on the computer from unauthorised access. This is a password.

Give two other security methods that could be added to improve the security of the data. Describe how each method will keep the data safe.

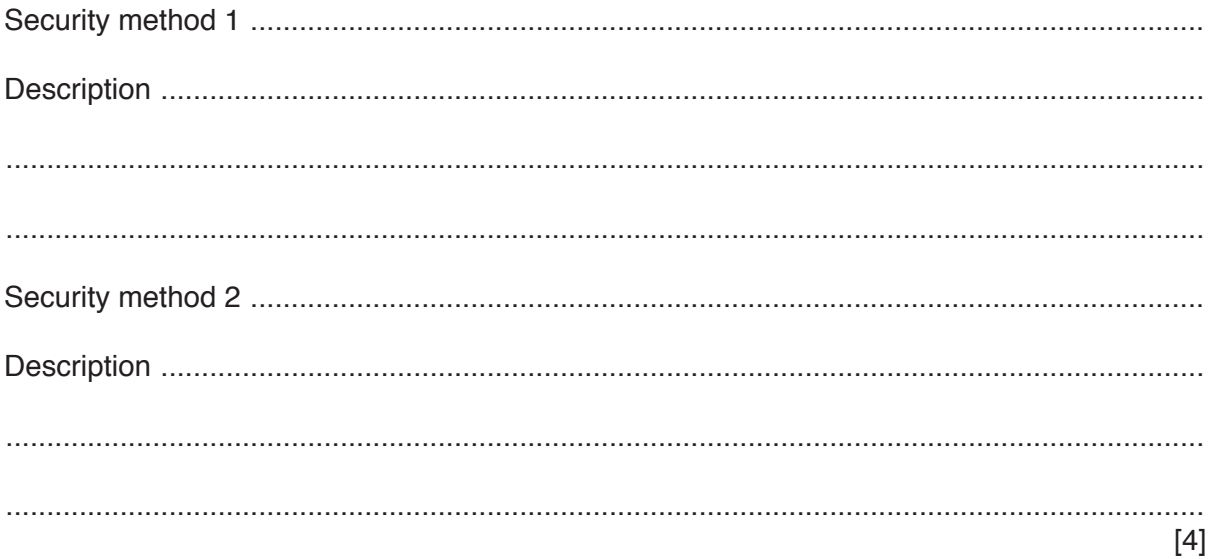

**5** Three switches, A, B and C, each send values of 0 or 1 to a logic circuit. Value X is output from the logic circuit.

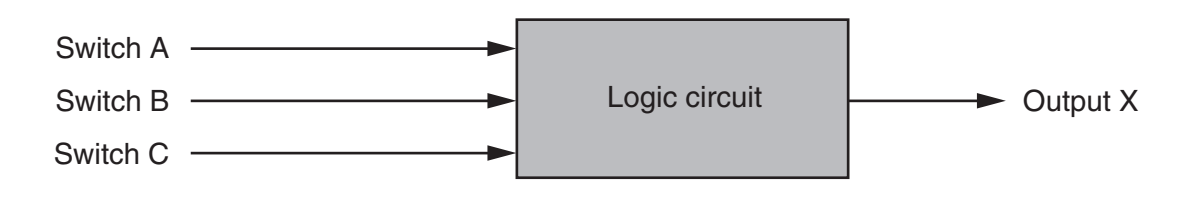

Output X has a value of 1 depending on the following conditions:

Switch A sends value 1 AND Switch B sends value 0

OR

Switch B sends value 1 AND Switch C sends value 0

**(a)** Draw a logic circuit to represent the conditions above.

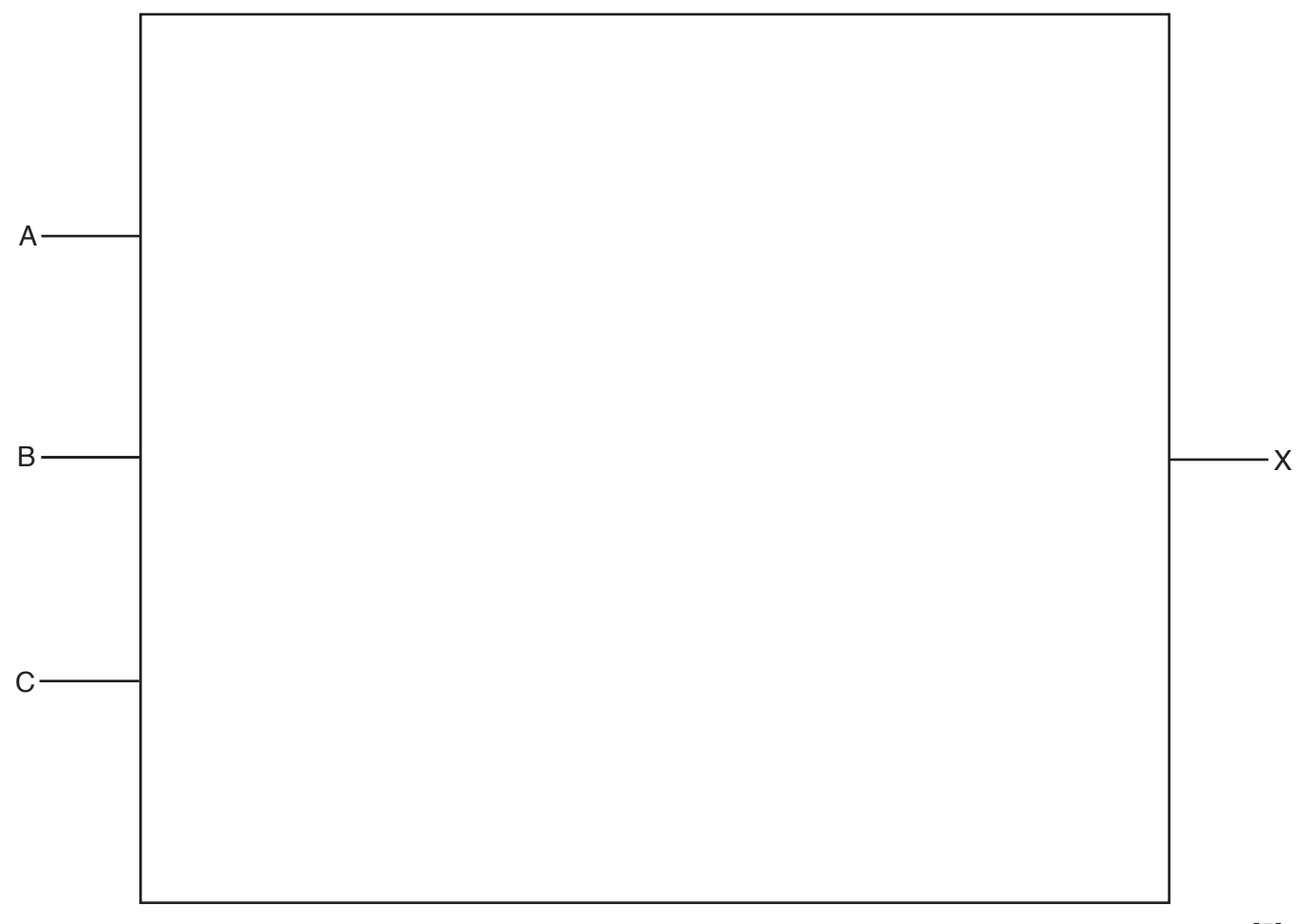

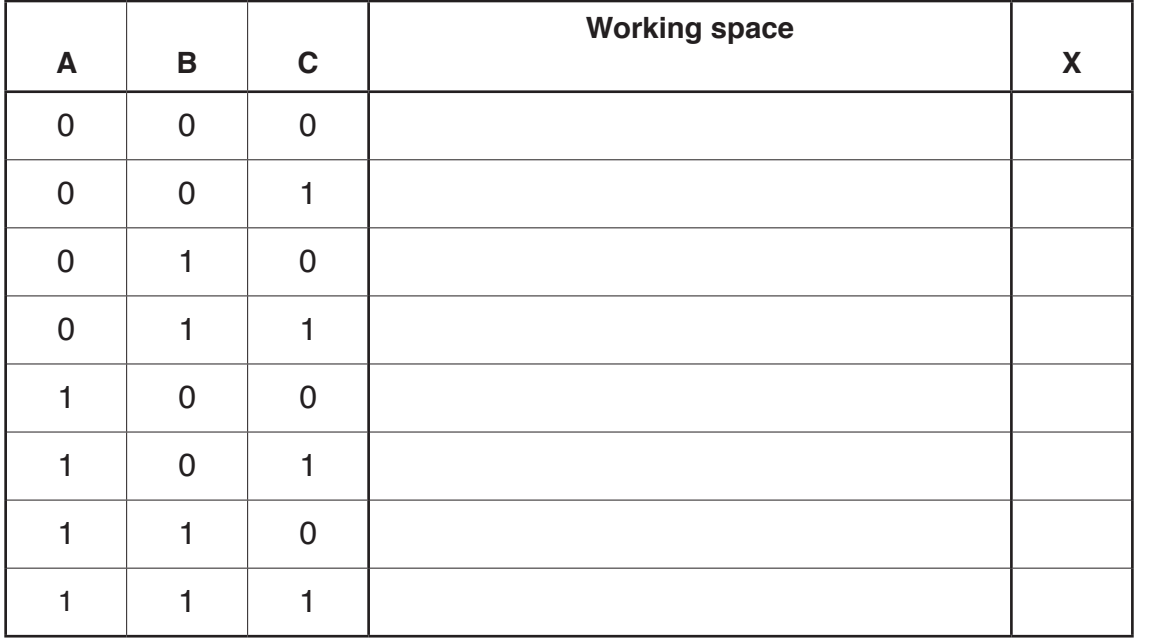

**(b)** Complete the truth table for the conditions given at the start of question 5.

[4]

**(c)** A microprocessor regularly samples the output, X. Each sample value is stored in an 8-bit register as shown below. One bit of this register is reserved as a parity bit.

Five consecutive output values of 1 indicate a fault condition.

Identify which of the following registers shows a fault condition.

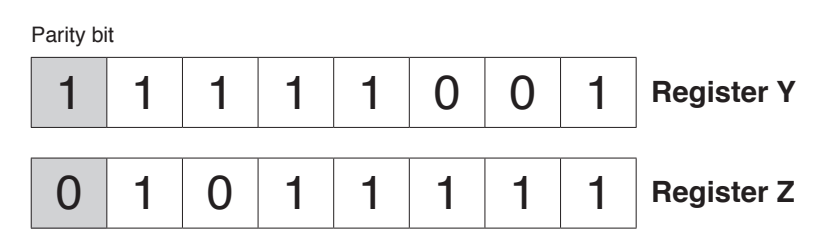

Register .............................................[1]

[1]

**(d)** When eight bytes of data have been collected, they are transmitted to a computer 100km away. Parity checks are carried out to identify if the data has been transmitted correctly. The system uses **even parity** and column 1 is the parity bit.

**8**

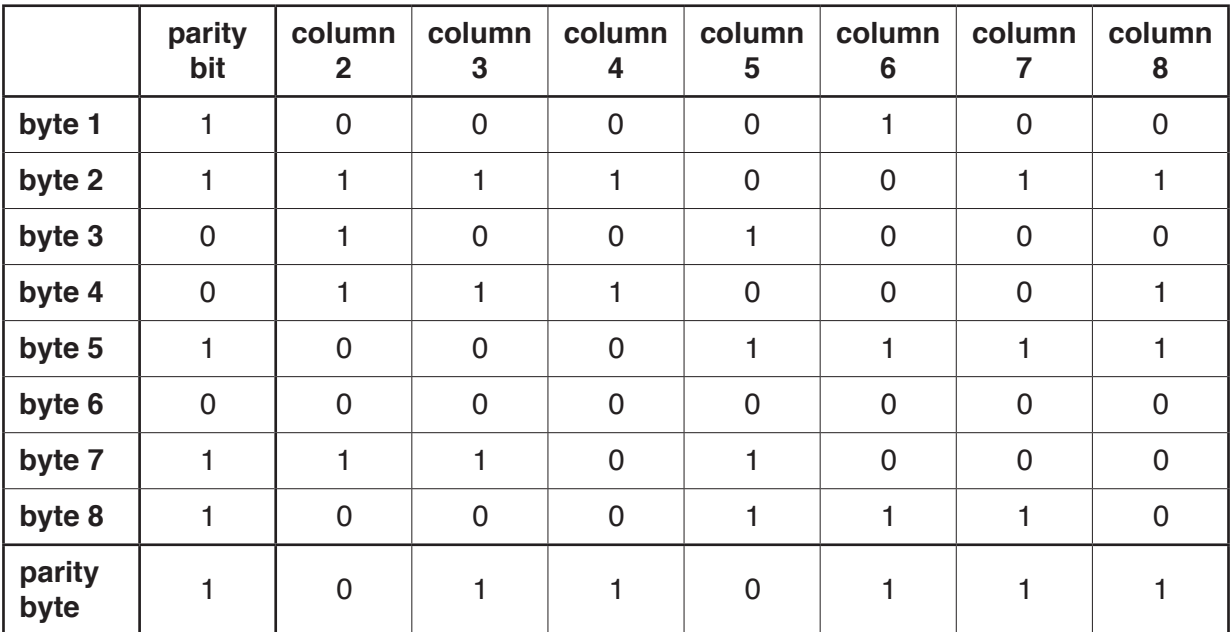

The eight bytes of data are sent together with a ninth parity byte:

- **(i)** Identify which of the eight bytes contains an error.
	- byte ...............................................................................................................................[1]
- **(ii)** Identify which column contains an error.
	- column ...........................................................................................................................[1]
- **(iii)** The incorrect bit is indicated where the byte number and column cross.

Give the corrected byte.

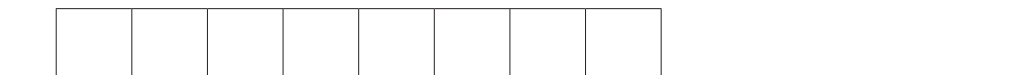

 **(iv)** Calculate the denary value of the corrected byte.

.......................................................................................................................................[1]

...........................................................................................................................................

 **(v)** Considering the fault condition given in **part (c)**, explain why it is very important that the incorrect bit is located and corrected.

........................................................................................................................................... ........................................................................................................................................... ........................................................................................................................................... .......................................................................................................................................[2]  $6\phantom{a}$ High-level or low-level languages can be used when writing a computer program.

State two advantages of using a high-level language and two advantages of using a low-level language.

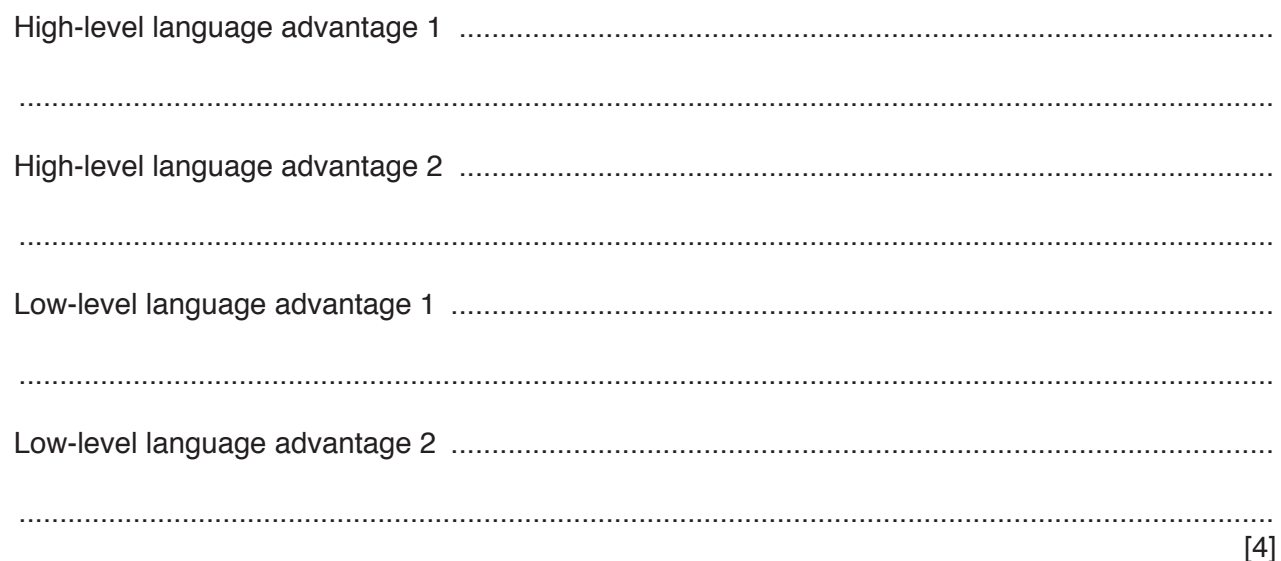

 $\overline{7}$ Modern Liquid Crystal Display (LCD) monitors use Light-Emitting Diode (LED) backlit technology. Give four benefits of using LED technology.

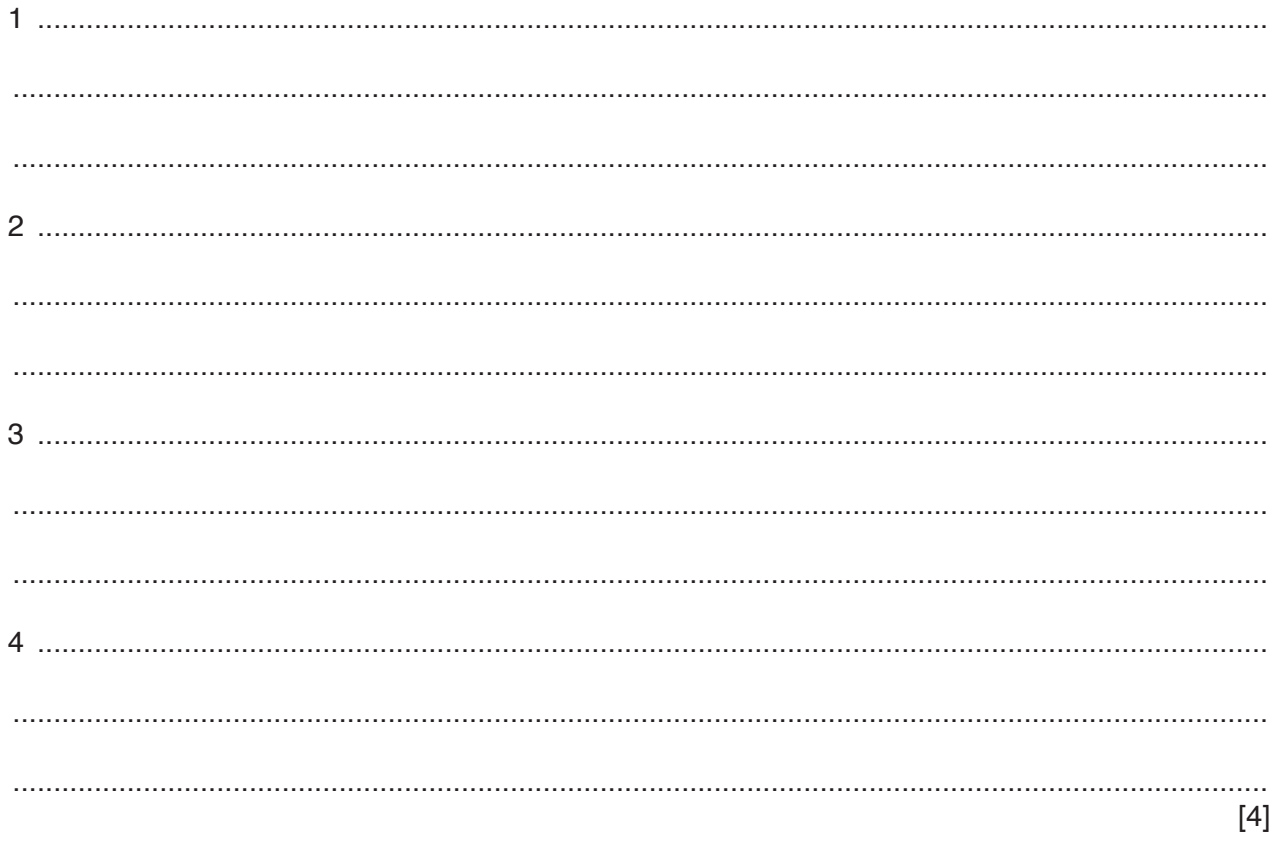

**8 Four** descriptions about compilers and interpreters are shown below.

Draw lines to indicate which descriptions refer to a compiler and which descriptions refer to an interpreter.

## **Description**

It is more difficult to debug the code since one error can produce many other associated errors.

The speed of execution of program loops is slower.

It produces fast, executable code that runs directly on the processor.

It is easier to debug the code since an error is displayed as soon as it is found.

Compiler

Interpreter

[4]

 $9$ A security light is controlled by sensors and a microprocessor.

Describe how the sensors and microprocessor interact to switch on the security light when an intruder is detected.

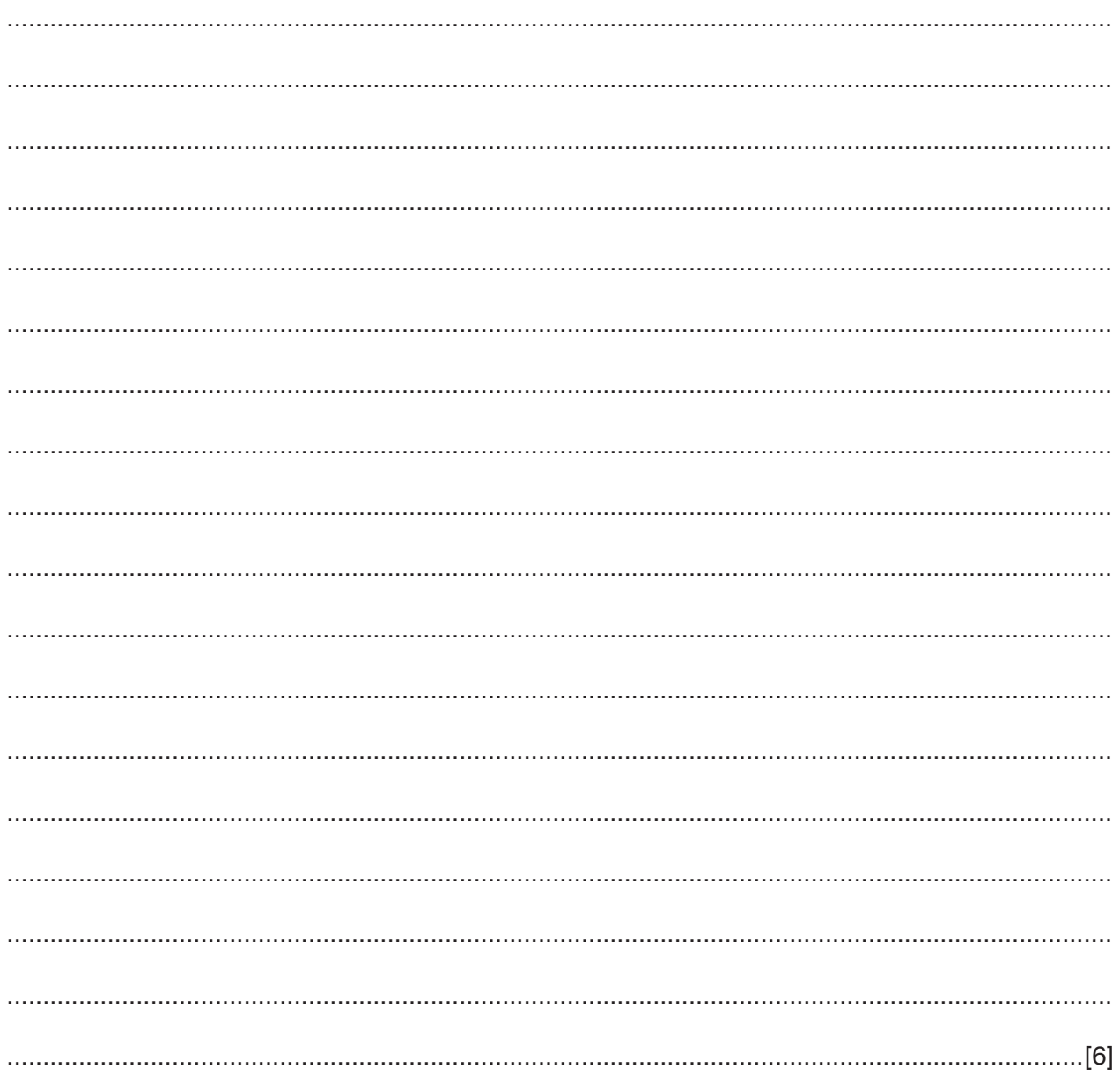

**10 (a)** A manufacturer of aeroplane engines assigns a denary identification number (ID) to each engine.

One engine has the ID: 0431

 **(i)** Convert this denary number to a 12-bit binary format.

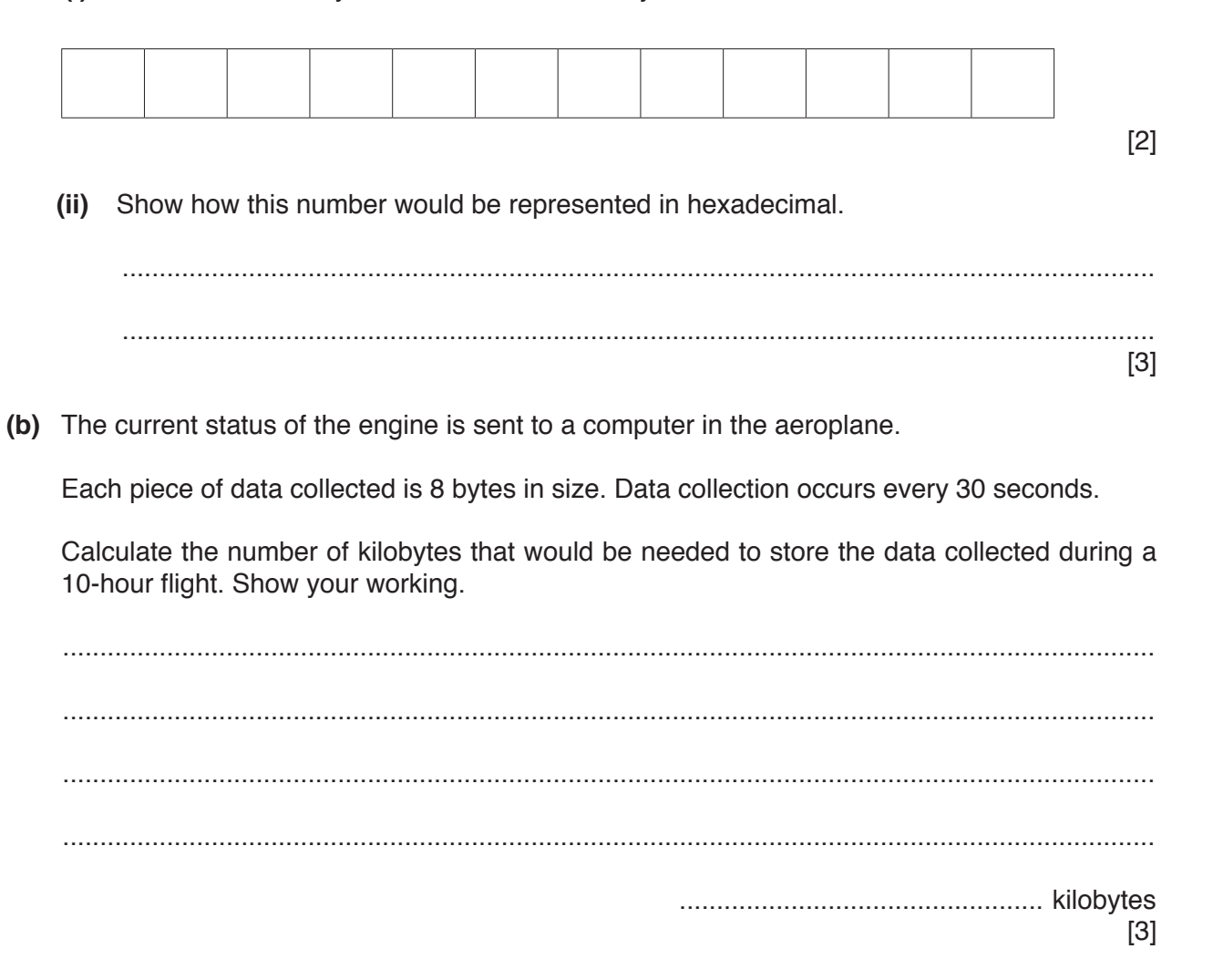

(c) At the end of the flight, all of the data are sent to the aeroplane engine manufacturer using the Internet.

The computer in the aeroplane has a MAC address and an IP address.

State what is meant by these two terms.

 $[2]$ 

(d) When sending this data, security is very important. Data are sent over the Internet using Transport Layer Security (TLS) protocol.

Name the two layers that make up TLS.

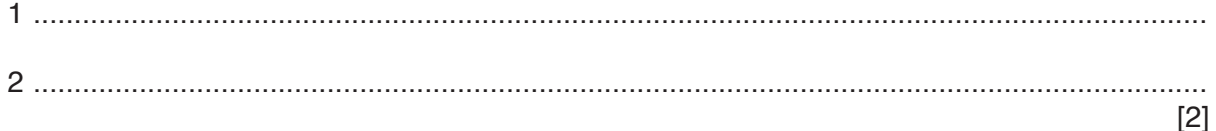

www.xtrapapers.com

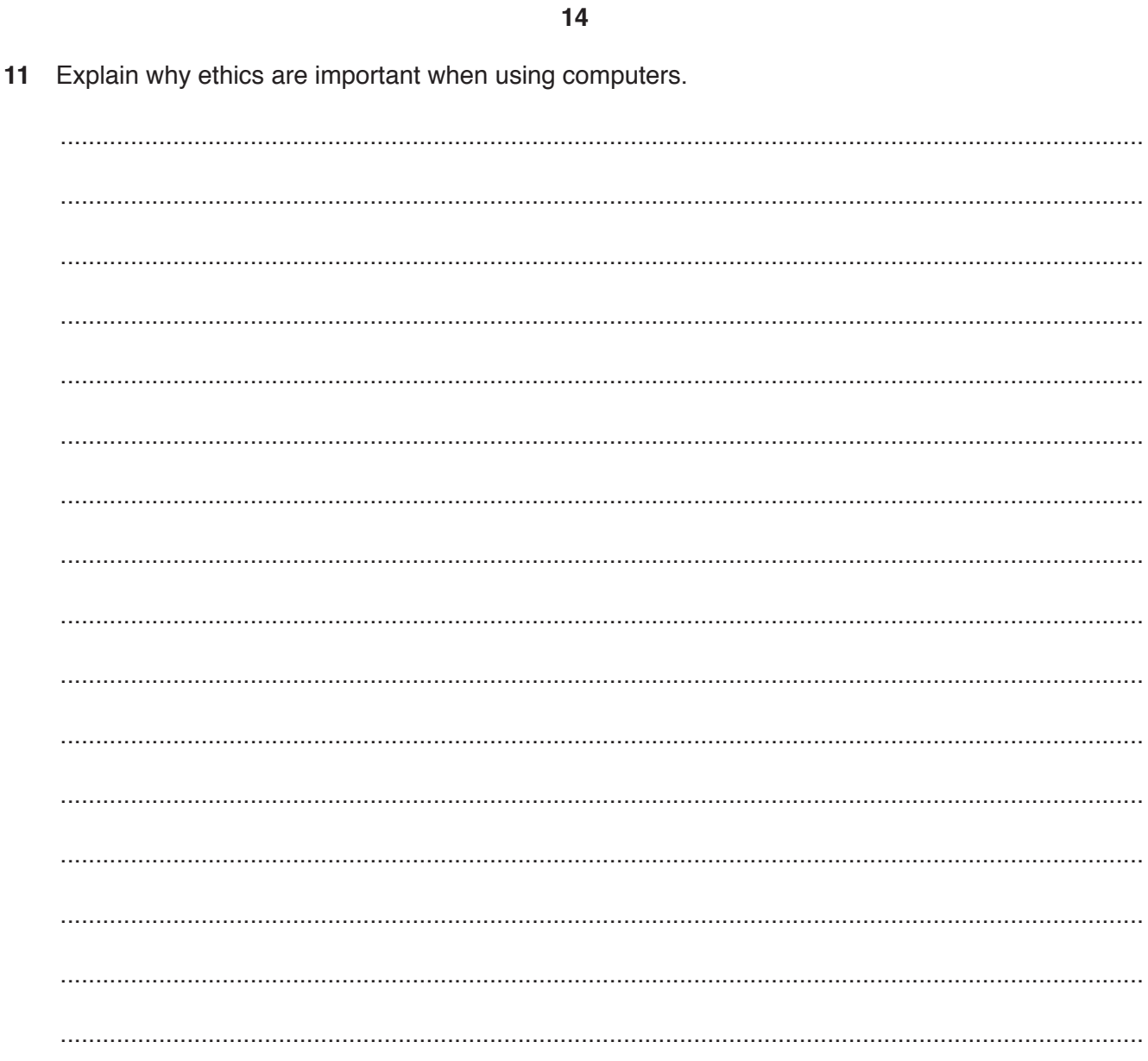

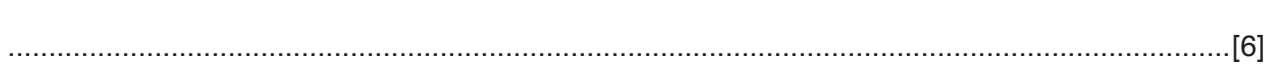

## **BLANK PAGE**

**BLANK PAGE**

Permission to reproduce items where third-party owned material protected by copyright is included has been sought and cleared where possible. Every reasonable effort has been made by the publisher (UCLES) to trace copyright holders, but if any items requiring clearance have unwittingly been included, the publisher will be pleased to make amends at the earliest possible opportunity.

To avoid the issue of disclosure of answer-related information to candidates, all copyright acknowledgements are reproduced online in the Cambridge International Examinations Copyright Acknowledgements Booklet. This is produced for each series of examinations and is freely available to download at www.cie.org.uk after the live examination series.

Cambridge International Examinations is part of the Cambridge Assessment Group. Cambridge Assessment is the brand name of University of Cambridge Local Examinations Syndicate (UCLES), which is itself a department of the University of Cambridge.